#### Computer Science Graduate Research Orientation

Today's Discussion Leaders:

Prof. Dan Dougherty Prof. Craig Shue

- Future Events:
	- Sept. 15: Making an Impact
	- Sept. 29: Creativity and Communicating with the **Community**
	- Oct. 6: Tools of the Trade

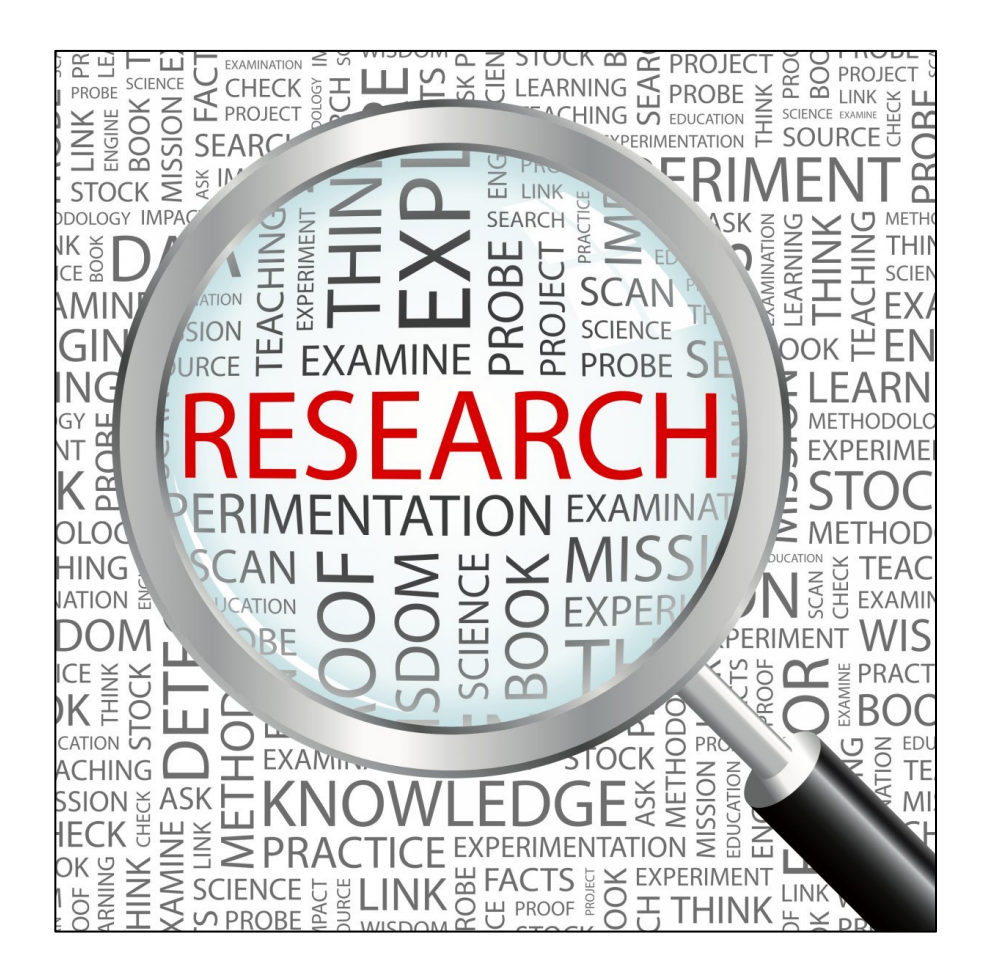

## Today's Topics

- Literature Reviews
- Theoretical Strategies
- Empirical Strategies
- Reporting Information

## Reviewing Literature

- "A month in the laboratory can often save an hour in the library."
- ― Frank Westheimer

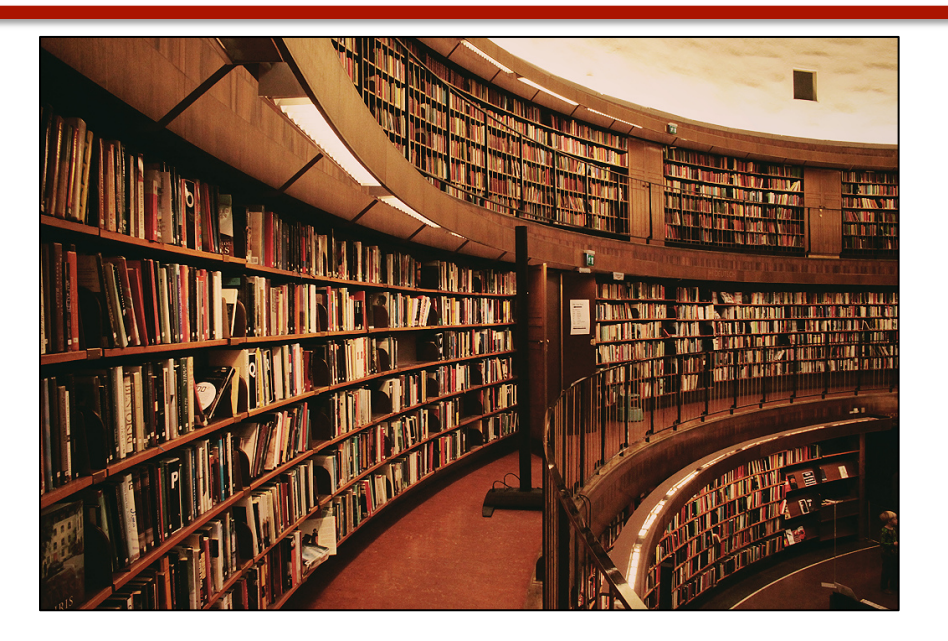

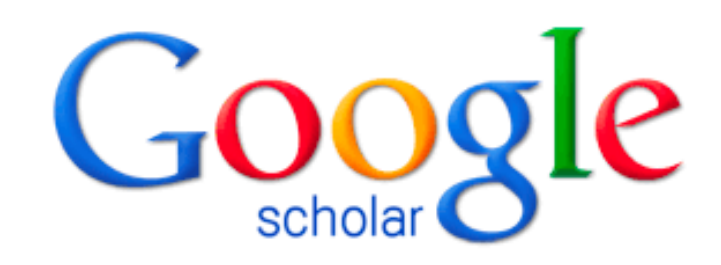

"If I have seen further it is by standing on the shoulders of Giants." **Isaac Newton** 

### Literature Review

- How to start?
	- Google Scholar
		- Chrome/Firefox add-on to add Scholar to search bar
		- Works hard to give you a PDF
		- Has an "Import into BibTeX" option
	- www.wpi.edu/+library
- And then?
	- Act like a Web crawler
		- Take promising documents, look at who it cites and who it is cited by to find other relevant documents
	- As you learn relevant jargon/key words, search for those as well and iterate

#### Scholar Features – Getting PDFs

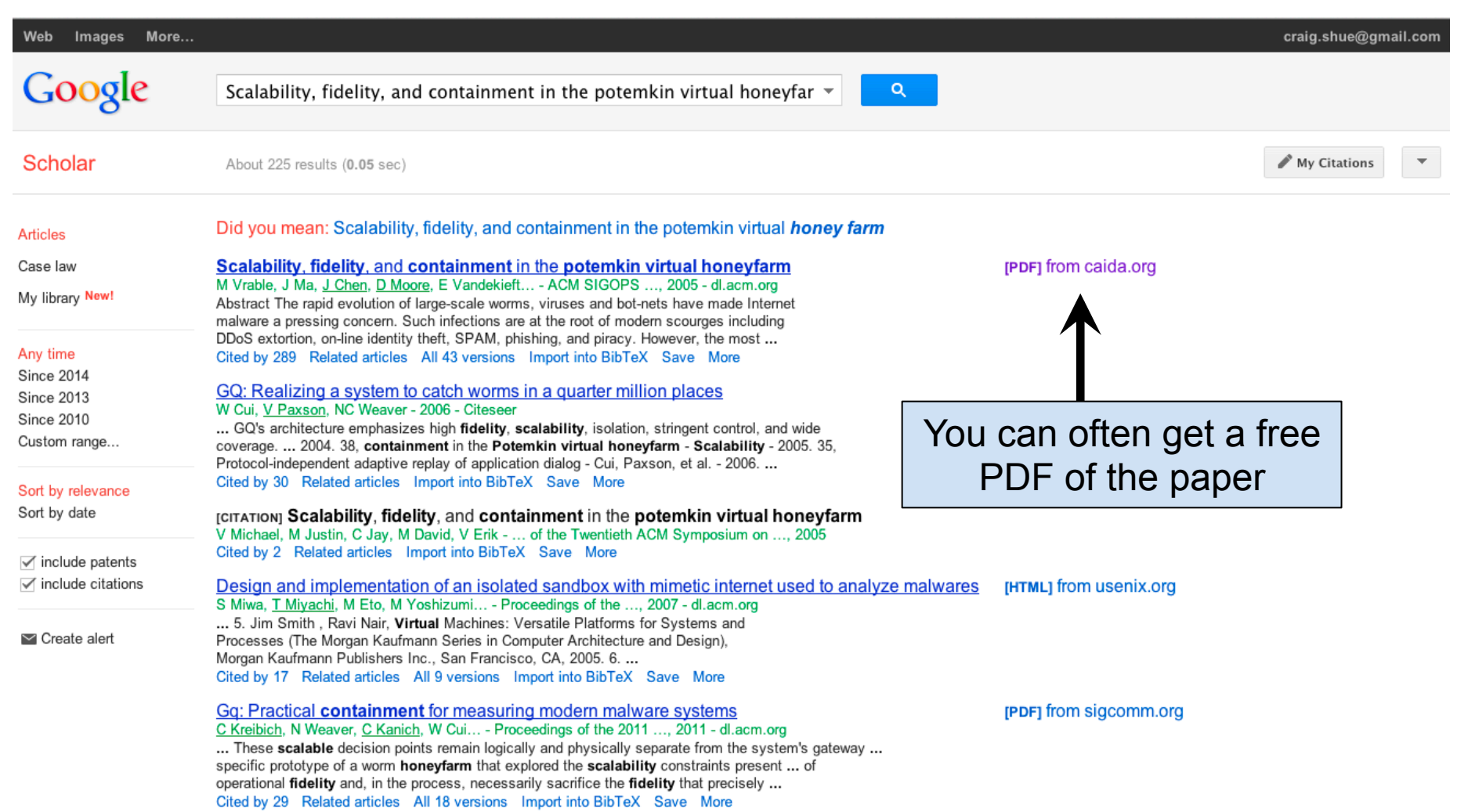

#### Scholar Features – Getting PDFs

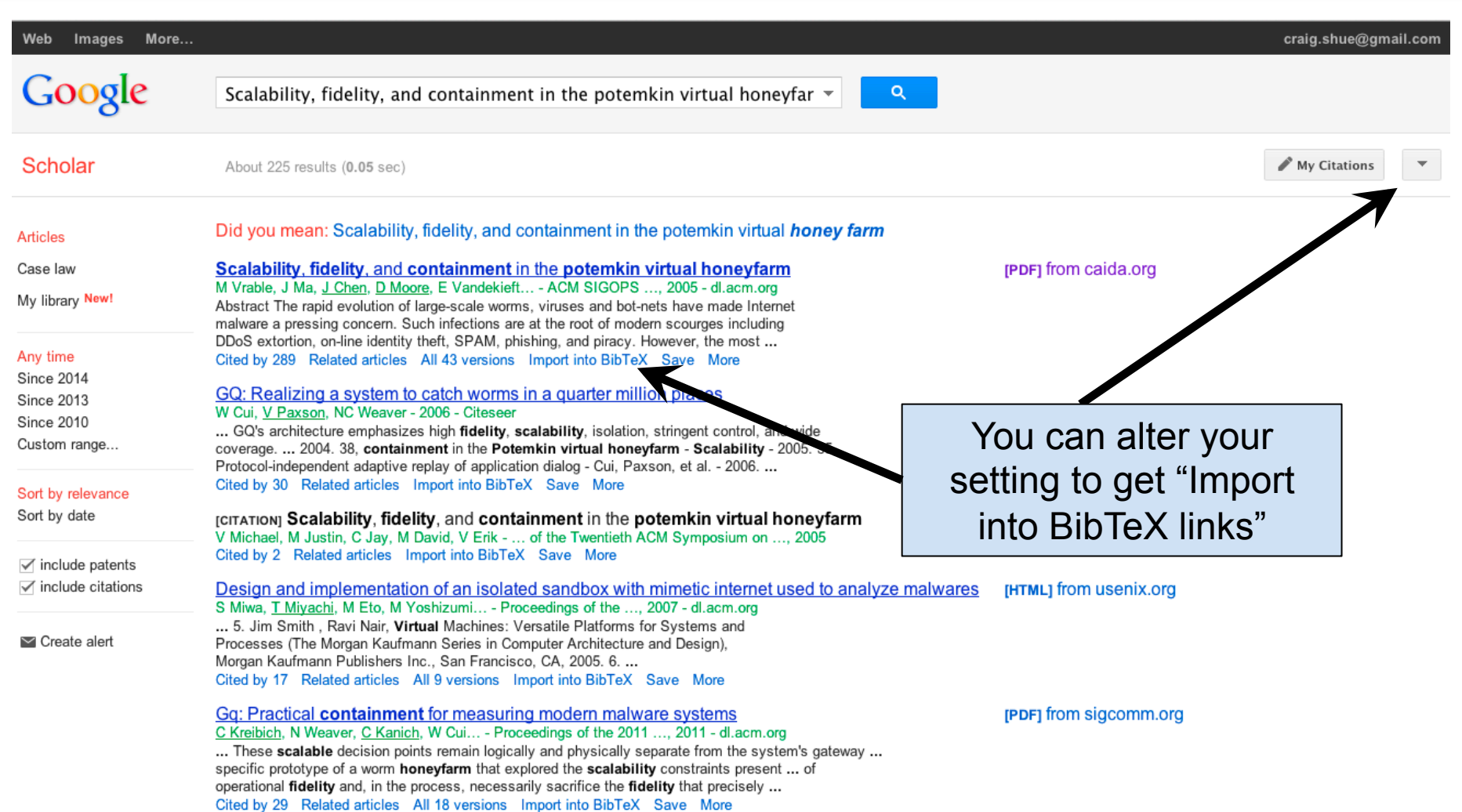

#### Scholar Features – Getting PDFs

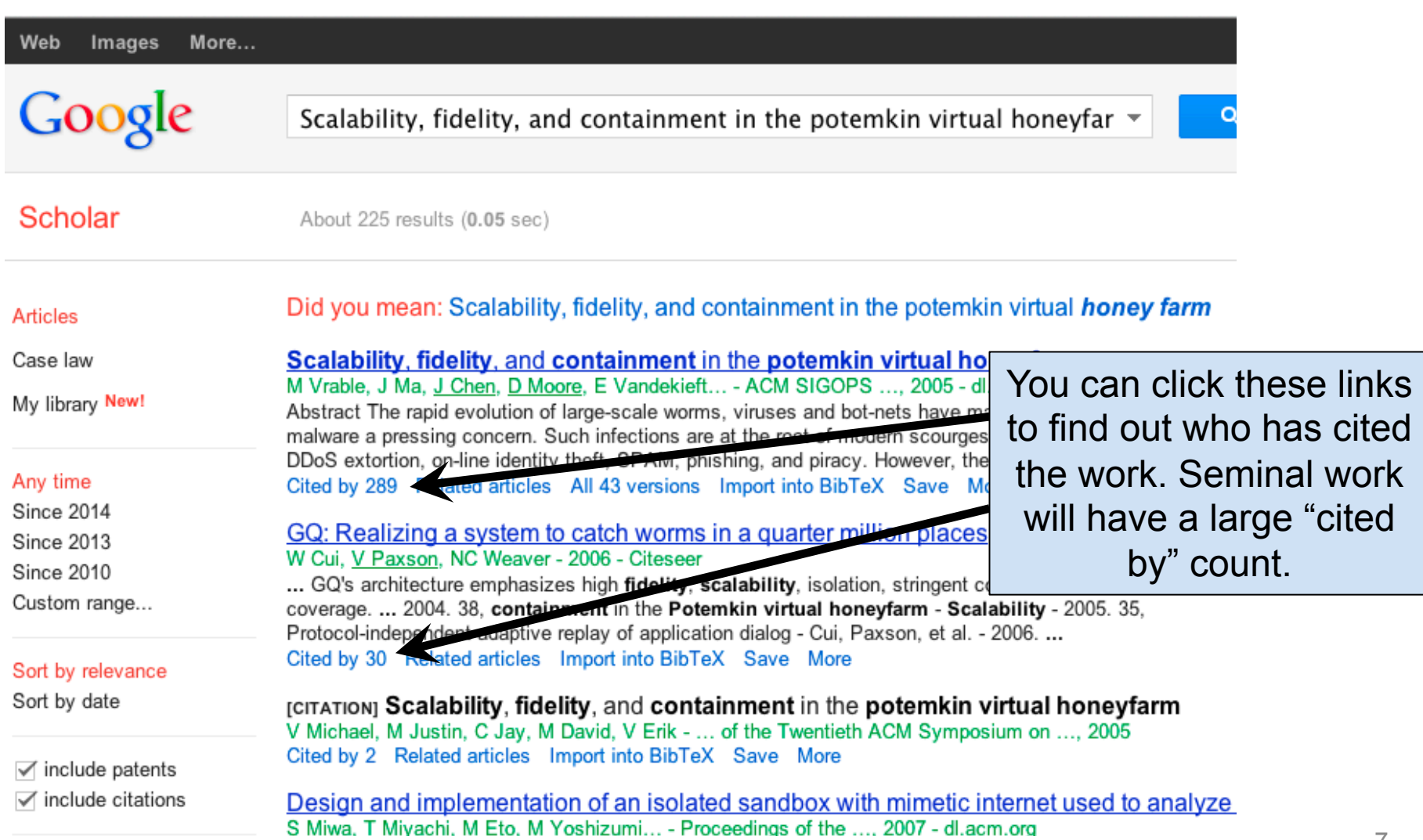

## Scholar Features – Settings

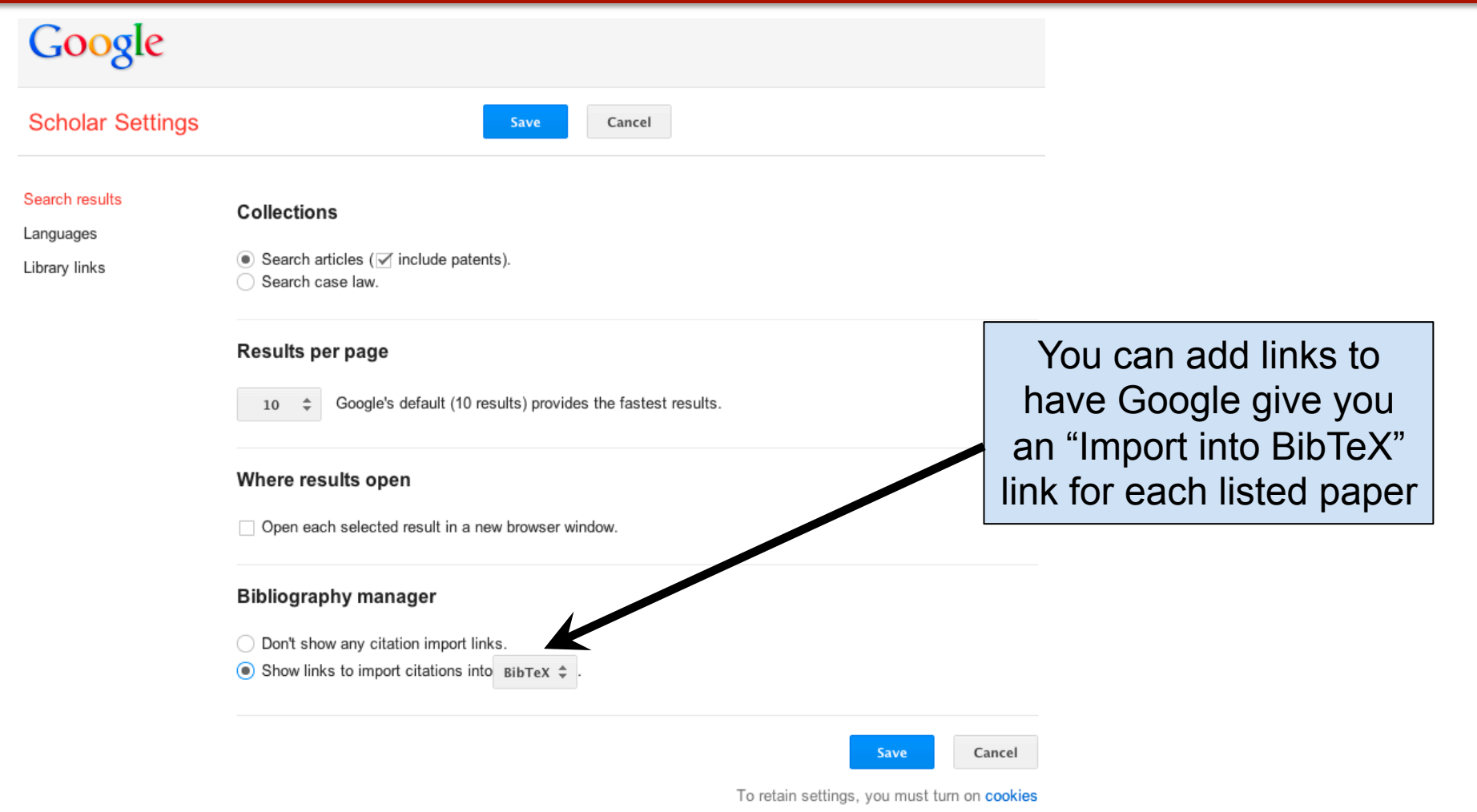

### Literature Review – Continued

- Use **related work section**, abstracts, tables, figures, intros, and conclusions to find related work
- Identify and check up on the key players – Typically professors, research scientists
- When do I stop?
	- When you seem to have exhausted the most closely related work
		- No new relevant citations (or cited by) from any of the papers you have found
		- No new useful keywords to search
		- When it seems like you have a full mesh

# Literature Review – FAQ

- What if nothing is related?
	- You need to be more liberal in your view of "related"
		- If you squint, maybe X or Y is somewhat close
	- Eventually, it all comes back to seminal works in networking in the end
	- People hopefully have not done exactly what you're doing, but your ideas were inspired from somewhere

# Keeping Organized

- Use a spreadsheet or similar tabular organizational structure
- Keep track of authors, titles, PDF links, citation counts, publication venue, BibTeX entry (optional), and summary (where appropriate)
- Determine the influential folks who are highly cited and whose ideas are spreading

### Reading Research Papers

- Work smarter, not harder
- Multiple pass approach
	- Quick screen/gist read:
		- Read title and abstract
		- Skim intro and conclusion
		- Look at shiny things (headings, figures, tables)
	- Deep-dive on the important ones:
		- After skim, actually read document and make notes on what is important
		- Focus on contributions, novelty, key details of experiments/proofs
		- Identify flaws/opportunities for improvement
		- Are you convinced? Why or why not?

### Reading Research Papers

- Further reading:
	- P. Fong, "Reading a computer science research paper," Inroads, the SIGCSE Bulletin, 2009.
	- S. Keshav, "How to read a paper," ACM Computer Communication Review, 2007.

### Theoretical Strategies

• Algorithms

• Foundations of CS

• Logic in CS

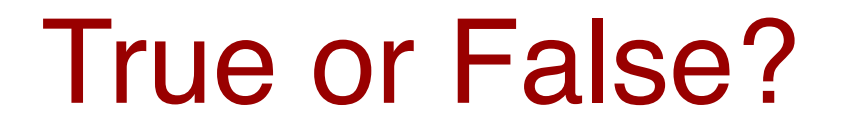

• Theory is Mathematical Foundations, and doesn't care about actual machines

• Theory is an specialist's area just like networks, AI, graphics, compilers …

## Why & How

• Why study theory:

 per previous remarks, lots of applications in design, implementation, verification of systems

not for today….

… come see me for propaganda

### Why & How

- How to make theory work for you:
	- techniques more important than famous theorems
	- learn to do proofs: same skill set as programming
	- learn to ask annoying questions

## Empirical Strategies

- Simulation (and Emulation)
- Measurement and Experiments
- Constructing Metrics
- Trials (without tribulation)

# Reporting Information

- Explain your setup and methodology clearly
	- Details matter
	- Some readers/viewers annoyed by sudden presentation of results without background
- Charts
	- Determine most useful information to display
	- Use labels/axes very carefully

#### A Bad Chart

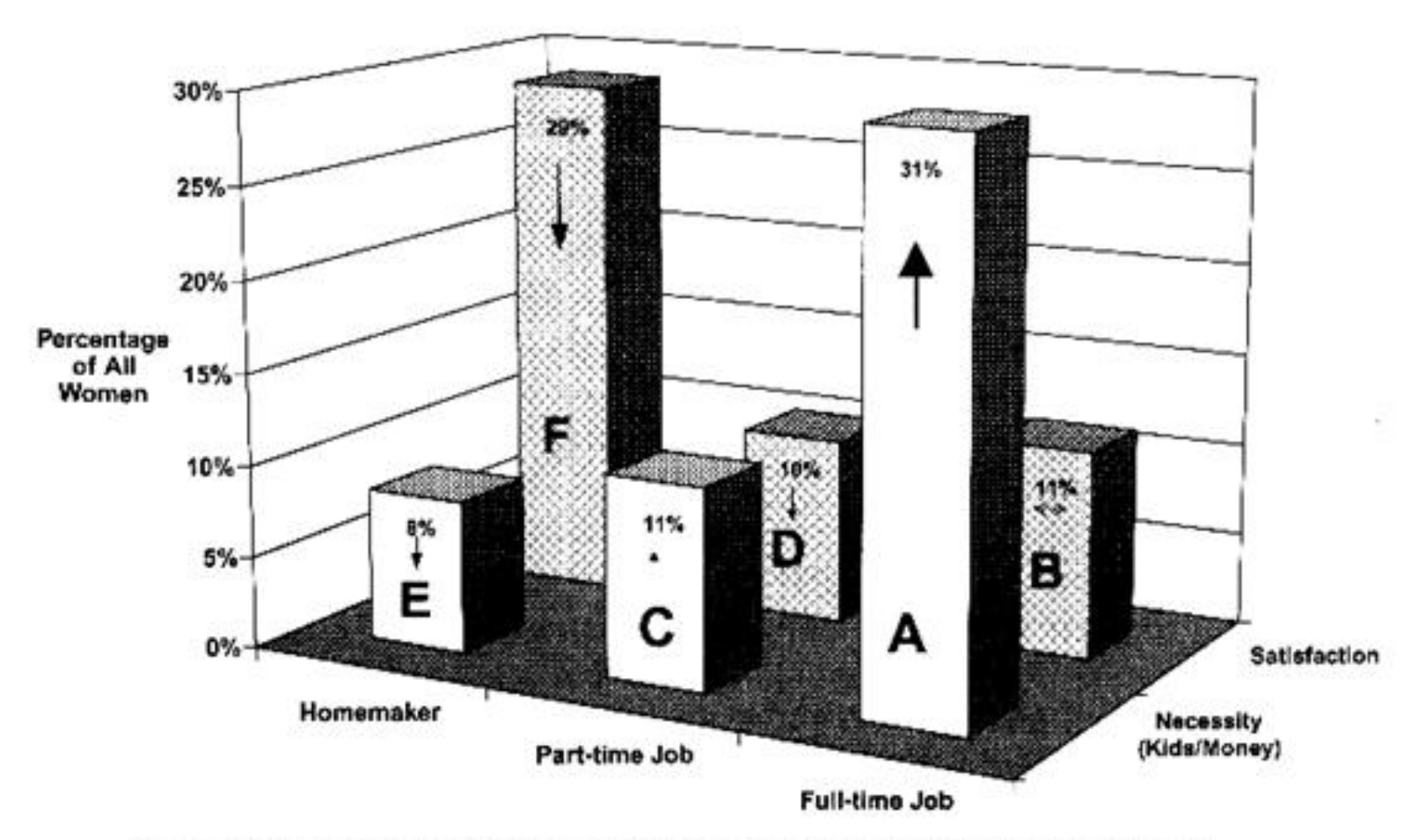

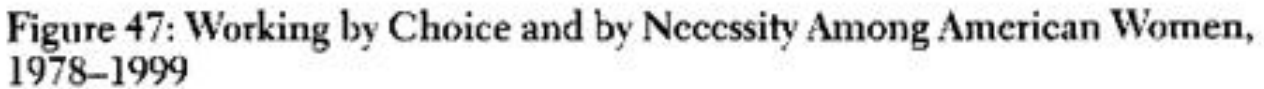

Illustration courtesy of Gary Klass, Illinois State University

### Better (but still bad) Chart

Reasons Women Work or Stay at Home, 1978-1999

30% 25% % of all women 20% 15% 10% 5% 0% Part-time job Full-time job Homemaker

■ Necessity (Kids\money) ■ Personal satisfaction

Illustration courtesy of Gary Klass, Illinois State University

### Avoid Pie Charts

- Extremely low value per square pixel – Distribution across a single variable
- Multivariate comparisons are generally more meaningful
- Three dimensional pie charts?
	- Are you serious?

### Making Good Charts/Tables

- Chart Examples and Guidance: http://lilt.ilstu.edu/gmklass/pos138/ datadisplay/sections/goodcharts.htm
- Table Examples and Guidance: http://lilt.ilstu.edu/gmklass/pos138/ datadisplay/sections/goodtables.htm

#### Question and Answer

## Upcoming Sessions

• Sept. 15: Making an Impact

• Sept. 29: Creativity and Communicating with the Community

• Oct. 6: Tools of the Trade